#### <span id="page-0-0"></span>Fabricio Almeida-Silva<sup>1,2</sup>, Tao Zhao<sup>3</sup>, Kristian K Ullrich<sup>4</sup>, M. Eric Schranz<sup>5</sup>, and Yves Van de Peer<sup>1,2,6,7</sup>

<sup>1</sup>VIB-UGent Center for Plant Systems Biology, Ghent, Belgium

<sup>2</sup>Department of Plant Biotechnology and Bioinformatics, Ghent University, Ghent, Belgium <sup>3</sup>State Key Laboratory of Crop Stress Biology for Arid Areas/Shaanxi Key Laboratory of Apple, College of Horticulture, Northwest AF University, Yangling, China

<sup>4</sup>Department of Evolutionary Biology, Max Planck Institute For Evolutionary Biology, Ploen, Germany

<sup>5</sup>Biosystematics Group, Wageningen University and Research, Wageningen, The Netherlands  $6$ College of Horticulture, Academy for Advanced Interdisciplinary Studies, Nanjing Agricultural University, Nanjing, China

 $7$ Center for Microbial Ecology and Genomics, Department of Biochemistry, Genetics and Microbiology, University of Pretoria, Pretoria, South Africa

#### **18 November 2022**

### **Contents**

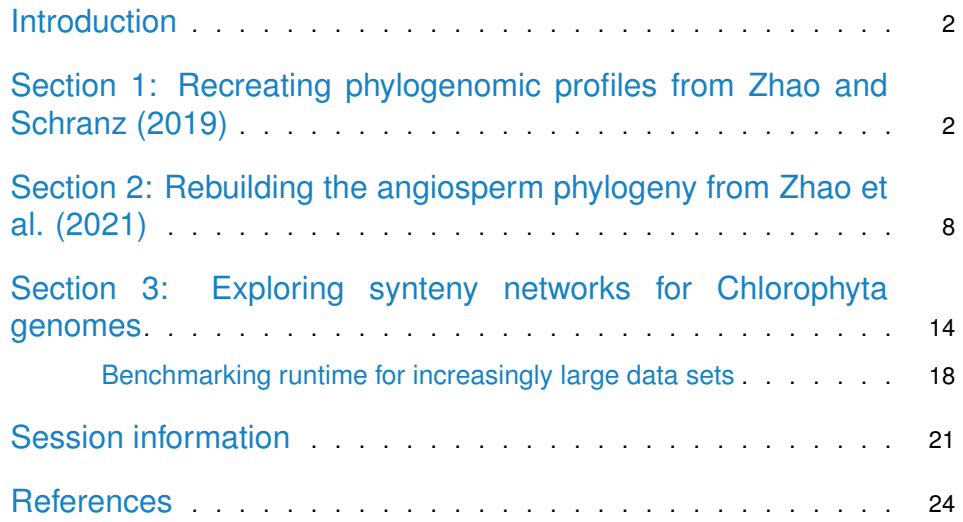

## **Introduction**

Here, we will use *[syntenet](https://bioconductor.org/packages/3.15/syntenet)* to reproduce the findings from two of our previous papers on synteny networks:

- 1. Zhao, T., & Schranz, M. E. (2019). Network-based microsynteny analysis identifies major differences and genomic outliers in mammalian and angiosperm genomes. **Proceedings of the National Academy of Sciences**, 116(6), 2165-2174. DOI: 10.1073/pnas.1801757116
- <span id="page-1-0"></span>2. Zhao, T., Zwaenepoel, A., Xue, J. Y., Kao, S. M., Li, Z., Schranz, M. E., & Van de Peer, Y. (2021). Whole-genome microsynteny-based phylogeny of angiosperms. **Nature Communications**, 12(1), 1-14. DOI: 10.1038/s41467-021-23665-0

Besides, we will run the whole pipeline on a new data set of algae genomes from the Chlorophyta clade. Data were obtained from Pico-PLAZA 3.0 (Van Bel et al. 2018).

```
library(syntenet)
library(tidyverse)
set.seed(123)
```
# Section 1: Recreating phylogenomic profiles from Zhao and Schranz (2019)

In this section, we will identify phylogenomic profiles from synteny clusters of BUSCO genes in angiosperms. Then, we will represent the phylogenomic profiles as in Figure 1B of the manuscript. The data for this section were obtained from the original publication (Zhao and Schranz 2019), in its Dataverse repository (DOI: 10.7910/DVN/BDMA7A).

We will start by reading the network as an edge list.

```
#----Download file--------------------------------------------------------------
net_file <- file.path(tempdir(), "busco_network.txt.gz")
if(!file.exists(net_file)) {
    download.file(
        file.path(
            "https://dataverse.harvard.edu/api/access/datafile/",
             ":persistentId?persistentId=doi:10.7910/DVN/BDMA7A/7JWAFI"
        ),
        destfile = net_file
    )
}
#----Read file------------------------------------------------------------------
busco_network <- readr::read_delim(
    net_file, show_col_types = FALSE, col_names = FALSE, delim = " "
)
head(busco_network)
## # A tibble: 6 x 2
## X1 X2
```

```
## <chr> <chr>
## 1 aar_AA1G00152 bvu_Bv7_172870_irmg
## 2 aar_AA1G00152 csi_1g021926
## 3 aar_AA1G00152 csi_1g021868
## 4 aar_AA1G00152 dca_018939
## 5 aar_AA1G00152 pbr_028008.1
## 6 aar_AA1G00152 pbr_042334.1
```
In this network, node names already contain acronyms (abbreviations) representing each species. To make visualizations more meaningful, we will create a data frame of species metadata containing species names, their corresponding abbreviations, and taxonomic information.

```
## Create a data frame of taxonomic information for each species
### Family and abbreviations
species_metadata <- data.frame(
    Species = c("Vigna radiata", "Vigna angularis", "Phaseolus vulgaris",
        "Glycine max", "Cajanus cajan", "Trifolium pratense",
        "Medicago truncatula", "Arachis duranensis", "Lotus japonicus",
        "Lupinus angustifolius", "Cicer arietinum",
        "Prunus mume", "Prunus persica", "Pyrus x bretschneideri",
        "Malus domestica", "Rubus occidentalis", "Fragaria vesca",
        "Morus notabilis", "Ziziphus jujuba", "Humulus lupulus",
        "Jatropha curcas", "Manihot esculenta", "Ricinus communis",
        "Linum usitatissimum", "Populus trichocarpa", "Cucumus sativus",
        "Cucumis melo", "Citrullus lanatus",
        "Castanea mollissima", "Juglans regia", "Betula pendula",
        "Capsella grandiflora", "Capsella rubella", "Arabidopsis lyrata",
        "Arabidopsis thaliana", "Camelina sativa", "Brassica oleraceae",
        "Brassica rapa", "Brassica napus", "Raphanus raphanistrum",
        "Thellungiella halophila", "Thellungiella salsuginea",
        "Leavenworthia alabamica", "Aethionema arabicum",
        "Schrenkiella parvula", "Boechera stricta", "Arabis alpina",
        "Sisymbrium irio", "Cleome gynandra", "Tarenaya hassleriana",
        "Carica papaya", "Gossypium raimondii", "Theobroma cacao",
        "Eucalyptus grandis", "Citrus sinensis", "Vitis vinifera",
        "Solanum pennellii", "Solanum lycopersicum", "Solanum tuberosum",
        "Solanum melongena", "Capsicum annuum", "Nicotiana benthamiana",
        "Nicotiana tomentosiformis", "Nicotiana attenuata",
        "Nicotiana sylvestris", "Petunia axillaris",
        "Ipomoea nil", "Utricularis gibba", "Sesamum indicum",
        "Mimulus guttatus", "Coffea canephora", "Lactuca sativa",
        "Helianthus annuus", "Daucus carota",
        "Actinidia chinensis", "Chenopodium quinoa", "Spinacia oleraceae",
        "Beta vulgaris", "Amaranthus hypochondriacus",
        "Nelumbo nucifera", "Triticum urartu", "Triticum aestivum",
        "Aegilops tauschii", "Hordeum vulgare", "Brachypodium distachyon",
        "Oryza glaberrima", "Oryza sativa", "Oryza rufipogon",
        "Leersia perrieri", "Phylostachys heterocycla", "Zea mays",
        "Zea mays V4", "Sorghum bicolor", "Setaria italica",
```

```
"Oropetium thomaeum", "Ananas comosus", "Elaeis guineensis",
       "Phoenix dactylifera", "Musa acuminata", "Dendrobium catenatum",
       "Phalaenopsis equestris", "Asparagus officinalis", "Xerophyta viscosa",
       "Spirodela polyrhiza", "Lemna minor", "Zostera marina",
       "Amborella trichopoda"
   ),
   Abbrev = c("vra", "van", "pvu", "gma", "cca", "tpr", "mtr", "adu", "lja", "Lang",
       "car", "pmu", "ppe", "pbr", "mdo", "roc", "fve", "Mnot", "Zjuj",
       "hlu", "jcu", "mes", "rco", "lus", "ptr", "csa", "cme", "cla",
       "cmo", "jre", "Bpen", "cgr", "cru", "Alyr", "ath", "Csat", "bol",
       "bra", "bnp", "rra", "thh", "tsa", "lal", "aar", "spa", "Bostr", "Alp",
       "sir", "cgy", "tha", "cpa", "gra", "tca", "egr", "csi", "vvi",
       "spe", "sly", "stu", "sme", "can", "nbe", "Ntom", "Natt",
       "Nsyl", "pax", "Inil", "ugi", "sin", "mgu", "coc", "Lsat", "hel",
       "dca", "ach", "Cqui", "sol", "bvu", "Ahyp", "nnu", "tur", "tae", "ata",
       "HORVU", "bdi", "ogl", "osa", "oru", "lpe", "phe", "zma", "Zmay",
       "sbi", "sit", "oth", "aco", "egu", "Pdac", "mac", "Dcat", "peq",
       "Aoff", "Xvis", "spo", "lmi", "zom", "atr"
   ),
   Family = c(rep("Fabaceae", 11), rep("Rosaceae", 6),
       "Moraceae", "Rhamnaceae", "Cannabaceae",
       rep("Euphorbiaceae", 3), "Linaceae", "Salicaceae",
       rep("Cucurbitaceae", 3), "Fagaceae", "Juglandaceae", "Betulaceae",
       rep("Brassicaceae", 17), rep("Cleomaceae", 2), "Caricaceae",
       rep("Malvaceae", 2), "Myrtaceae", "Rutaceae", "Vitaceae",
       rep("Solanaceae", 10), "Convolvulaceae", "Lentibulariaceae",
       "Pedaliaceae", "Phrymaceae", "Rubiaceae", rep("Asteraceae", 2),
       "Apiaceae", "Actinidiaceae", rep("Amaranthaceae", 4), "Nelumbonaceae",
       rep("Poaceae", 15), "Bromeliaceae", rep("Arecaceae", 2), "Musaceae",
       rep("Orchidaceae", 2), "Asparagaceae", "Velloziaceae",
       rep("Araceae", 2), "Zosteraceae", "Amborellaceae"
   ),
   Clade = c(rep("Rosids", 55), "Outgroup",
       rep("Superasterids", 23), "Outgroup",
       rep("Monocots", 26), "Outgroup"
   )
slice_sample(species_metadata, n = 10) # inspect 10 randomly sampled rows
## Species Abbrev Family Clade
## 1 Betula pendula Bpen Betulaceae Rosids
## 2 Amaranthus hypochondriacus Ahyp Amaranthaceae Superasterids
## 3 Carica papaya cpa Caricaceae Rosids
## 4 Pyrus x bretschneideri pbr Rosaceae Rosids
## 5 Ipomoea nil Inil Convolvulaceae Superasterids
## 6 Thellungiella salsuginea tsa Brassicaceae Rosids
## 7 Tarenaya hassleriana tha Cleomaceae Rosids
## 8 Leavenworthia alabamica lal Brassicaceae Rosids
```
)

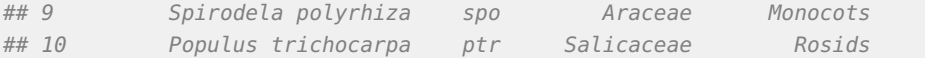

As some species do not have an underscore (i.e., "\_") after their abbreviations, we will add them.

```
#----Add underscore (i.e., "_") in front of species abbreviations in genes------
new_abbrev <- paste0(species_metadata$Abbrev, "_")
names(new_abbrev) <- paste0("ˆ", species_metadata$Abbrev)
busco_network <- busco_network %>%
    dplyr::mutate(X1 = str_replace_all(X1, new_abbrev)) %>%
    dplyr::mutate(X1 = str_replace_all(X1, "__", "_")) %>%
    dplyr::mutate(X2 = str_replace_all(X2, new_abbrev)) %>%
    dplyr::mutate(X2 = str_replace_all(X2, "-----", "-----")head(busco_network)
## # A tibble: 6 x 2
## X1 X2
## <chr> <chr>
## 1 aar_AA1G00152 bvu_Bv7_172870_irmg
## 2 aar_AA1G00152 csi_1g021926
## 3 aar_AA1G00152 csi_1g021868
## 4 aar_AA1G00152 dca_018939
## 5 aar_AA1G00152 pbr_028008.1
## 6 aar_AA1G00152 pbr_042334.1
```
Now, we will cluster the network using the Infomap algorithm and obtain phylogenomic profiles.

```
#----Cluster network and get phylogenomic profiles------------------------------
clusters <- cluster_network(busco_network)
profiles <- phylogenomic_profile(clusters)
```
Finally, let's visualize phylogenomic profiles as a heatmap, as in Zhao and Schranz (2019). We will also create a named vector with species abbreviations and their full names, so that the full names are displayed in the rows of the heatmap.

```
# Add a column to the metadata data frame containing species names with:
# First letter of genus, whole specific epithet (e.g., Athaliana, Gmax, etc.)
species_metadata <- species_metadata %>%
    mutate(Genus = word(Species)) %>%
    mutate(Genus = str\_sub(Genus, 1, 1)) %>%
    mutate(se = word(Species, 2)) %>%
    mutate(names = str_c(Genus, se)) %>%
    mutate(names = str_replace_all(names, "Px", "Pbre")) %>%
    dplyr::select(Abbrev, Name = names, Clade)
species_metadata$Name[92] <- "Zmays_v4"
slice_sample(species_metadata, n = 5) # see 5 randomly sampled rows of the data frame
## Abbrev Name Clade
```

```
## 1 phe Pheterocycla Monocots
## 2 zma Zmays Monocots
## 3 sin Sindicum Superasterids
## 4 zom Zmarina Monocots
## 5 spe Spennellii Superasterids
# Get species order for the heatmap
species_order <- setNames(species_metadata$Abbrev, species_metadata$Name)
head(species_order)
## Vradiata Vangularis Pvulgaris Gmax Ccajan Tpratense
## "vra" "van" "pvu" "gma" "cca" "tpr"
#----Plot profiles--------------------------------------------------------------
plot_profiles(
   profiles,
   species_annotation = species_metadata[, c("Abbrev", "Clade")],
   cluster_species = species_order
)
```
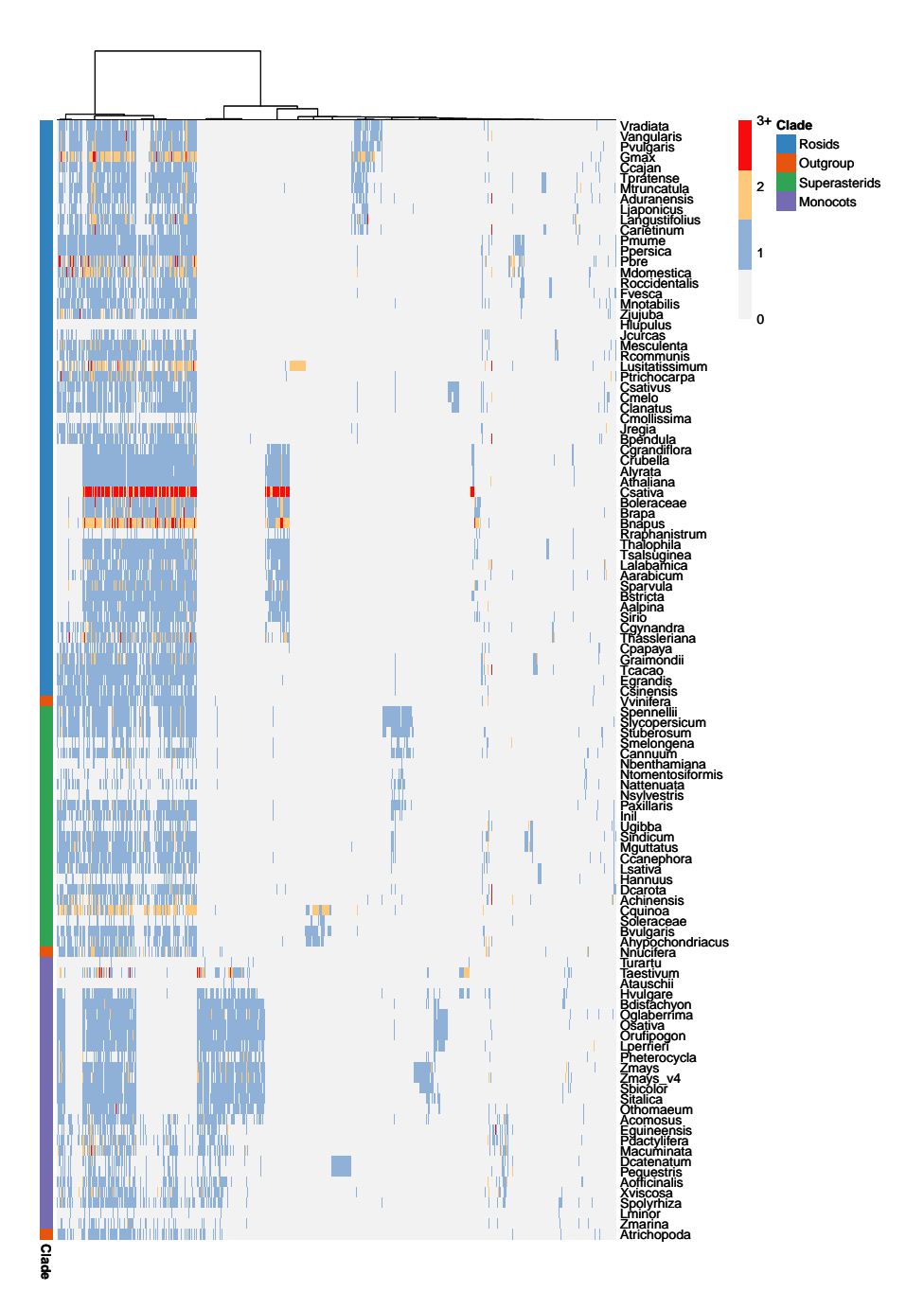

As in Figure 1B, we can see deeply conserved synteny clusters and clade-specific clusters.

# Section 2: Rebuilding the angiosperm phylogeny from Zhao et al. (2021)

Here, we will infer a microsynteny-based phylogeny of angiosperms, as we did in Zhao et al. (2021). Data were obtained from the Dataverse repository associated with the original publication (DOI: 10.7910/DVN/7ZZWIH). To save time, we will not infer the network and build phylogenomic profiles again. Instead, we will use the pre-built profiles to infer the phylogeny. Our goal here is to reproduce the angiosperm phylogeny in Fig. 1D.

First, let's obtain the pre-built profiles and create a binarized and transposed profile matrix.

```
#----Get data-------------------------------------------------------------------
profiles_file <- file.path(tempdir(), "profiles.tar.gz")
if(!file.exists(profiles_file)) {
   download.file(
       url = file.path("https://dataverse.harvard.edu/api/access/datafile/",
          ":persistentId?persistentId=doi:10.7910/DVN/7ZZWIH/HFZBGE"
       ),
       destfile = profiles_file
   )
}
system2("tar", args = c("-zxvf", profiles_file))
#----Load file------------------------------------------------------------------
prof <- read.table(
   "123genome_profiled_allsize", header = TRUE, sep = " ",
   row.names = 1\lambdaprof <- as.matrix(prof)
prof[1:10, 1:10] # inspect file
## pmu ppe pbr Mald Rchi fve roc Dryd Tori Pand
## 1 55 62 83 144 97 52 9 31 101 123
## 2 6 6 8 12 6 6 6 6 6 5
## 3 6 6 10 13 6 7 4 6 12 10
## 4 14 13 19 13 9 8 7 9 9 10
## 5 4 4 4 7 12 8 3 3 3 3
## 6 3 3 5 6 3 3 3 2 3 3
## 7 9 10 20 15 17 17 6 5 7 7
## 8 3 3 4 7 3 2 3 4 2 3
## 9 7 7 16 14 6 6 4 6 7 4
## 10 10 10 18 8 8 4 3 5 5 3
#----Binarize and transpose profiles--------------------------------------------
transposed_profiles <- binarize_and_transpose(prof)
transposed_profiles[1:10, 1:10]
## 1 2 3 4 5 6 7 8 9 10
## pmu 1 1 1 1 1 1 1 1 1 1
## ppe 1 1 1 1 1 1 1 1 1 1
## pbr 1 1 1 1 1 1 1 1 1 1
```

```
## Mald 1 1 1 1 1 1 1 1 1 1
## Rchi 1 1 1 1 1 1 1 1 1 1
## fve 1 1 1 1 1 1 1 1 1 1
## roc 1 1 1 1 1 1 1 1 1 1
## Dryd 1 1 1 1 1 1 1 1 1 1
## Tori 1 1 1 1 1 1 1 1 1 1
## Pand 1 1 1 1 1 1 1 1 1 1
```
Now, we will use this transposed binary matrix to infer a phylogenetic tree. As an outgroup, we will use Amborella trichopoda, which is represented by the acronym atr.

```
#----Infer microsynteny-based phylogeny-----------------------------------------
## Using Amborella trichopoda as an outgroup
phylo <- infer_microsynteny_phylogeny(transposed_profiles, outgroup = "atr")
## Read tree file
treefile <- list.files(tempdir(), pattern = ".treefile", full.names = TRUE)
angiosperm_phylogeny <- treeio::read.tree(treefile)
```
Finally, we can plot the phylogeny using the Bioconductor package *[ggtree](https://bioconductor.org/packages/3.15/ggtree)*. To make the plot look nicer, we will replace species acronyms with their full names.

```
# Replace abbreviations with full names
angiosperm_phylogeny$tip.label
## [1] "pmu" "ppe" "pbr" "Mald" "Rchi" "fve" "roc" "Dryd" "Tori" "Pand"
## [11] "Mnot" "Zjuj" "csa" "cme" "cla" "Cuma" "Datg" "Begf" "vra" "van"
## [21] "pvu" "gma" "cca" "tpr" "mtr" "car" "lja" "Anan" "Lang" "adu"
## [31] "Bpen" "Cgla" "Cill" "Qrob" "cru" "Csat" "Alyr" "ath" "Bost" "Lmey"
## [41] "bol" "bnp" "bra" "spa" "thh" "tsa" "Alp" "aar" "cgy" "tha"
## [51] "cpa" "Goba" "Ghir" "gra" "Dzib" "tca" "Cmax" "csi" "Xsor" "mes"
## [61] "rco" "ptr" "lus" "egr" "Pgra" "spe" "sly" "stu" "Caba" "Cach"
## [71] "can" "pax" "Inil" "Cuca" "coc" "sin" "mgu" "Oeur" "Lsat" "HanX"
## [81] "dca" "ach" "Aeri" "Cqui" "bvu" "Ahyp" "Mole" "Kalf" "vvi" "nnu"
## [91] "Psom" "Mcor" "Aqco" "sbi" "Sacc" "Zmay" "sit" "Sevi" "Ecru" "oth"
## [101] "ogl" "osa" "oru" "Opun" "lpe" "Trdc" "HORV" "bdi" "aco" "mac"
## [111] "egu" "Pdac" "peq" "Ashe" "Aoff" "Xvis" "spo" "zom" "Peam" "CKAN"
## [121] "Lchi" "atr" "Nymp"
angiosperm_phylogeny$tip.label <- stringr::str_replace_all(
   angiosperm_phylogeny$tip.label,
   c("^{\circ}pmu" = "Prunus mume","ˆppe" = "Prunus persica",
     "ˆpbr" = "Pyrus x bretschneideri",
     "ˆMald" = "Malus domestica",
     "ˆRchi" = "Rosa chinensis",
      "ˆfve" = "Fragaria vesca",
     "ˆroc" = "Rubus occidentalis",
     "ˆDryd" = "Dryas drummondii",
      "ˆPand" = "Parasponia andersonii",
     "ˆTori" = "Trema orientale",
     "ˆMnot" = "Morus notabilis",
      "ˆZjuj" = "Ziziphus jujuba",
      "ˆcme" = "Cucumis melo",
```
"ˆcsa" = "Cucumis sativus", "ˆcla" = "Citrullus lanatus", "ˆCuma" = "Cucurbita maxima", "ˆBegf" = "Begonia fuchsioides", "ˆDatg" = "Datisca glomerata", "ˆvan" = "Vigna angularis", "ˆvra" = "Vigna radiata", "ˆpvu" = "Phaseolus vulgaris", "ˆgma" = "Glycine max", "ˆcca" = "Cajanus cajan", "ˆmtr" = "Medicago truncatula", "ˆtpr" = "Trifolium pratense", "ˆcar" = "Cicer arietinum", "ˆlja" = "Lotus japonicus", "ˆLang" = "Lupinus angustifolius", "ˆAnan" = "Ammopiptanthus nanus", "ˆadu" = "Arachis duranensis", "ˆCgla" = "Casuarina glauca", "ˆBpen" = "Betula pendula", "ˆCill" = "Carya illinoinensis", "ˆQrob" = "Quercus robur", "ˆbnp" = "Brassica napus", "ˆbol" = "Brassica oleracea", "ˆbra" = "Brassica rapa", "ˆspa" = "Schrenkiella parvula", "ˆtsa" = "Thellungiella salsuginea", "ˆthh" = "Thellungiella halophila", "ˆath" = "Arabidopsis thaliana", "ˆAlyr" = "Arabidopsis lyrata", "ˆCsat" = "Camelina sativa", "ˆcru" = "Capsella rubella", "ˆBost" = "Boechera stricta", "ˆLmey" = "Lepidium meyenii", "ˆAlp" = "Arabis alpina", "ˆaar" = "Aethionema arabicum", "ˆtha" = "Tarenaya hassleriana", "ˆcgy" = "Cleome gynandra", "ˆcpa" = "Carica papaya", "ˆGhir" = "Gossypium hirsutum", "ˆGoba" = "Gossypium barbadense", "ˆgra" = "Gossypium raimondii", "ˆDzib" = "Durio zibethinus", "ˆtca" = "Theobroma cacao", "ˆcsi" = "Citrus sinensis", "ˆCmax" = "Citrus maxima", "ˆXsor" = "Xanthoceras sorbifolium", "ˆrco" = "Ricinus communis", "ˆmes" = "Manihot esculenta", "ˆptr" = "Populus trichocarpa", "ˆlus" = "Linum usitatissimum", "ˆPgra" = "Punica granatum",

"ˆegr" = "Eucalyptus grandis", "ˆCach" = "Capsicum chinense", "ˆCaba" = "Capsicum baccatum", "ˆcan" = "Capsicum annuum", "ˆsly" = "Solanum lycopersicum", "ˆspe" = "Solanum pennellii", "ˆstu" = "Solanum tuberosum", "ˆpax" = "Petunia axillaris", "ˆCuca" = "Cuscuta campestris", "ˆInil" = "Ipomoea nil", "ˆcoc" = "Coffea canephora", "ˆmgu" = "Mimulus guttatus", "ˆsin" = "Sesamum indicum", "ˆOeur" = "Olea europaea", "ˆHanX" = "Helianthus annuus", "ˆLsat" = "Lactuca sativa", "ˆdca" = "Daucus carota", "ˆAeri" = "Actinidia eriantha", "ˆach" = "Actinidia chinensis", "ˆbvu" = "Beta vulgaris", "ˆCqui" = "Chenopodium quinoa", "ˆAhyp" = "Amaranthus hypochondriacus", "ˆKalf" = "Kalanchoe fedtschenkoi", "ˆMole" = "Malania oleifera", "ˆvvi" = "Vitis vinifera", "ˆnnu" = "Nelumbo nucifera", "ˆMcor" = "Macleaya cordata", "ˆPsom" = "Papaver somniferum", "ˆAqco" = "Aquilegia coerulea", "ˆSevi" = "Setaria viridis", "ˆsit" = "Setaria italica", "ˆEcru" = "Echinochloa crus-galli", "ˆSacc" = "Saccharum officinarum", "ˆsbi" = "Sorghum bicolor",  $"$ <sup>2</sup>may" = "Zea mays", "ˆoth" = "Oropetium thomaeum", "ˆosa" = "Oryza sativa", "ˆogl" = "Oryza glaberrima", "ˆoru" = "Oryza rufipogon", "ˆOpun" = "Oryza punctata", "ˆlpe" = "Leersia perrieri", "ˆHORV" = "Hordeum vulgare", "ˆTrdc" = "Triticum turgidum", "ˆbdi" = "Brachypodium distachyon", "ˆaco" = "Ananas comosus", "ˆmac" = "Musa acuminata", "ˆPdac" = "Phoenix dactylifera", "ˆegu" = "Elaeis guineensis", "ˆAshe" = "Apostasia shenzhenica", "ˆpeq" = "Phalaenopsis equestris", "ˆAoff" = "Asparagus officinalis",

```
"ˆXvis" = "Xerophyta viscosa",
      "ˆzom" = "Zostera marina",
      "ˆspo" = "Spirodela polyrhiza",
      "ˆCKAN" = "Cinnamomum kanehirae",
      "ˆPeam" = "Persea americana",
      "ˆLchi" = "Liriodendron chinense",
      "ˆNymp" = "Nymphaea colorata",
      "ˆatr" = "Amborella trichopoda"
      )
)
#----Plot tree------------------------------------------------------------------
suppressPackageStartupMessages(library(ggtree))
ggtree(angiosperm_phylogeny) +
    geom\_tiplab(size = 3) +xlim(0, 0.3)
```
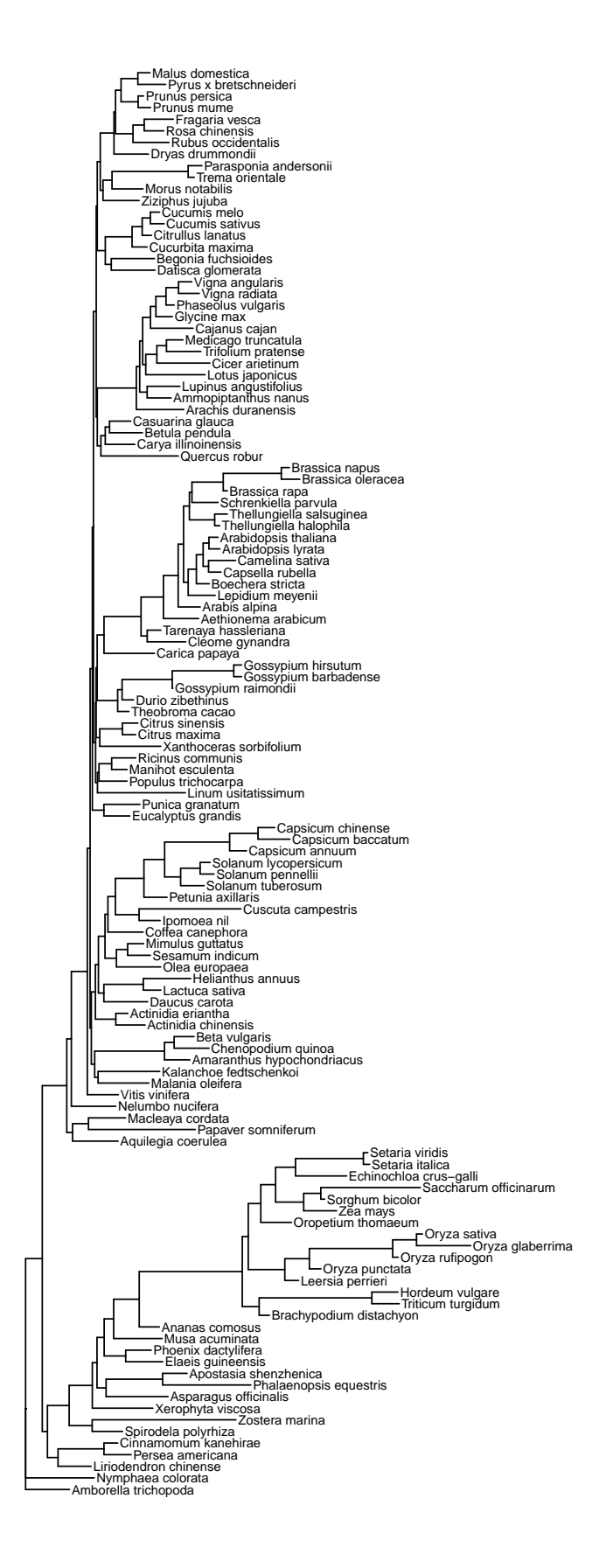

# Section 3: Exploring synteny networks for Chlorophyta genomes

In this final section, we will demonstrate the whole pipeline using the genomes of algae from the Chlorophyta clade.

First, let load the data on-the-fly from Pico-Plaza 3.0 (Van Bel et al. 2018).

```
species <- c(
    Aprotothecoides = "apr",
    Helicosporidiumsp = "hsp",
    Chlorellasp = "cnc64a",
    PicRCC4223 = "prcc4223",
    PicSE3 = "pse3",
    Asterochlorissp = "acg",
    Csubellipsoidea = "cvu",
    Creinhardtii = "cre",
    Vcarteri = "vca",
    Bprasinos = "bprrcc1105",
    0tauri = "ota",
    Osp = "orcc809",Olucimarinus = "olu",
    Omediterraneus = "ome",
    Msp = "mrec299",Mpusilla = "mpu",
    Ppatens = "ppa"
)
#----Get proteomes--------------------------------------------------------------
proteome_urls <- file.path(
    "ftp://ftp.psb.ugent.be/pub/plaza/plaza_pico_03/Fasta",
    paste0("proteome.selected_transcript.", species, ".fasta.gz")
)
names(proteome_urls) <- names(species)
## Headers in .fa files have protein IDs. Read proteomes and keep only gene IDs
proteomes <- lapply(proteome_urls, function(x) {
    seq <- Biostrings::readAAStringSet(x)
    names(seq) <- gsub(".* \\| ", "", names(seq))
    return(seq)
})
#----Get gene ranges------------------------------------------------------------
granges_urls <- file.path(
    "ftp://ftp.psb.ugent.be/pub/plaza/plaza_pico_03/GFF", species,
    paste0("annotation.selected_transcript.exon_features.", species, ".gff3.gz")
)
names(granges_urls) <- names(species)
## Read files and keep only required features and columns
annotation <- lapply(granges_urls, function(x) {
```

```
dfile <- file.path(tempdir(), basename(x))
utils::download.file(x, dfile)
ranges <- rtracklayer::import(dfile)
unlink(dfile)
ranges <- ranges[ranges$type == "gene", ]
ranges$Parent <- NULL
ranges$phase <- NULL
ranges$score <- NULL
ranges$source <- NULL
ranges$pid <- NULL
return(ranges)
```
})

Now, let's infer the synteny network.

```
#----Data processing------------------------------------------------------------
## Check if input objects satisfy required conditions to enter the pipeline
check_input(proteomes, annotation)
## Process the data
pdata <- process_input(proteomes, annotation)
#----Infer synteny network------------------------------------------------------
## Run DIAMOND
diamond <- run_diamond(seq = pdata$seq)
## Network inference per se
algae_network <- infer_syntenet(
    blast_list = diamond,annotation = pdata$annotation
)
```
Now, we have the synteny network for Chlorophyta algae. Let's see what it looks like.

```
slice_sample(algae_network, n = 10) # inspect 10 randomly selected rows
## Anchor1 Anchor2
## 1 Osp_ORCC809_14G01330 Otau_OT_15G01000
## 2 Bpra_BPRRCC1105_07G04710 Omed_OM_15G02500
## 3 Oluc_OL02G05400 Omed_OM_04G02960
## 4 Oluc_OL16G02530 Osp_ORCC809_16G00160
## 5 Oluc_OL16G01300 Otau_OT_17G01220
## 6 Crei_CR06G00520 Vcar_VC00G40860
## 7 Omed_OM_10G02570 Osp_ORCC809_09G03500
## 8 Mpus_MP16G00270 Oluc_OL16G00220
## 9 Chlo_CNC64A_003G03260 PicR_RCC4223.03g02610
## 10 Aste_AC00G40930 Csub_CV00G35230
```
#### Next, we will cluster the network and explore phylogenomic profiles.

```
#----Network clustering and phylogenomic profiling------------------------------
## Get synteny clusters
```

```
clusters <- cluster_network(algae_network)
head(clusters) # inspect clusters
## Gene Cluster
## 1 Chlo_CNC64A_028G00030 1
## 2 Chlo_CNC64A_028G00040 2
## 3 Chlo_CNC64A_028G00070 3
## 4 Chlo_CNC64A_028G00080 4
## 5 Chlo_CNC64A_028G00110 5
## 6 Chlo_CNC64A_028G00140 6
## Get phylogenomic profiles
profiles <- phylogenomic_profile(clusters)
head(profiles) # inspect the profile matrix
##
## Apro Aste Bpra Chlo Crei Csub Mpus Msp Oluc Omed Osp Otau PicR PicS Ppat
## 1 1 1 0 5 21 5 0 0 0 0 0 0 0 0 0
## 2 1 1 0 4 22 5 0 0 0 0 0 0 0 0 0
## 3 0 1 0 4 21 6 0 0 0 0 0 0 0 0 0
## 4 0 0 0 2 0 0 0 0 0 0 0 0 0 0 0
## 5 0 0 0 6 2 0 0 0 0 0 0 0 0 0 0
## 6 0 0 0 2 0 0 0 0 0 0 0 0 0 0 0
##
## Vcar
## 1 4
## 2 5
## 3 4
## 4 0
## 5 0
## 6 0
```
We can then plot these phylogenomic profiles as a heatmap.

```
#----Plot phylogenomic profiles-------------------------------------------------
## Create a data frame of species metadata
species_meta <- data.frame(
    Species = c("Aprotothecoides", "Chlorellasp", "PicRCC4223",
        "PicSE3", "Asterochlorissp", "Csubellipsoidea", "Creinhardtii",
        "Vcarteri", "Bprasinos", "Otauri", "Osp", "Olucimarinus",
        "Omediterraneus", "Msp", "Mpusilla", "Ppatens"
    ),
    Abbrev = c("Apro", "Chlo", "PicR", "PicS", "Aste", "Csub", "Crei",
        "Vcar", "Bpra", "Otau", "Osp", "Oluc", "Omed", "Msp",
        "Mpus", "Ppat"
    ),
    Clade = c(rep("Trebouxiophyceae", 6),
        rep("Chlamydomonadales", 2),
        rep("Marmiellales", 7),
        "Outgroup"
```

```
)
)
## Create a vector of species order
species_order <- setNames(species_meta$Abbrev, species_meta$Species)
## Plotting heatmap
p_prof <- plot_profiles(
     profiles,
     species_annotation = species_meta[, c("Abbrev", "Clade")],
     cluster_species = species_order
)
                                                                  Aprotothecoides
                                                                  Chlorellasp
                                                                  PicRCC4223
                                                                  PicSE3
                                                                  Asterochlorissp
                                                                  Csubellipsoidea
                                                                  Creinhardtii
                                                                  Vcarteri
                                                                 Bprasinos
                                                                  Otauri
                                                                  Osp
                                                                  Olucimarinus
                                                                  Omediterraneus
                                                                  Msp
                                                                                 Clade
3+
                                                                                      Trebouxiophyceae
                                                                                      Chlamydomonadales
                                                                                      Marmiellales
                                                                                      Outgroup
                                                                                 \Omega1
                                                                                 \mathfrak{p}
```
We can see that the phylogenomic profiles of synteny clusters match the species' phylogeny. For instance, there are Chlamydomonadales-specific clusters, Marmiellales-specific clusters, and Trebouxiophyceae-specific clusters. Besides, the phylogenomic profiles of algae is very different from that of Physcomitrium patens.

**Clade**

Mpusilla Ppatens

Finally, let's use these profiles to infer a microsynteny-based phylogeny. We will use Physcomitrium patens as outgroup for the tree. Here, as the phylogenomic profiles do not contain constant sites, we will add +ASC to the model to perform an ascertainment bias correction.

```
#----Infer microsynteny-based phylogeny-----------------------------------------
## Binarize and tranpose profiles matrix
bt_mat <- binarize_and_transpose(profiles)
bt_mat[1:5, 1:5] # inspect data
##
## 1 2 3 4 5
## Apro 1 1 0 0 0
## Aste 1 1 1 0 0
## Bpra 0 0 0 0 0
## Chlo 1 1 1 1 1
```

```
## Crei 1 1 1 0 1
## Infer phylogeny using P. patens as outgroup
phylo <- infer_microsynteny_phylogeny(
    bt_mat,
    outgroup = "Ppat",
    model = "MK+ASC+R",
    threads = 1)
## Plot tree
suppressPackageStartupMessages(library(ggtree))
algae_tree <- treeio::read.tree(phylo[10])
ggtree(algae_tree) +
    geom\_tiplab(size = 3) +xlim(0, 0.2)
```
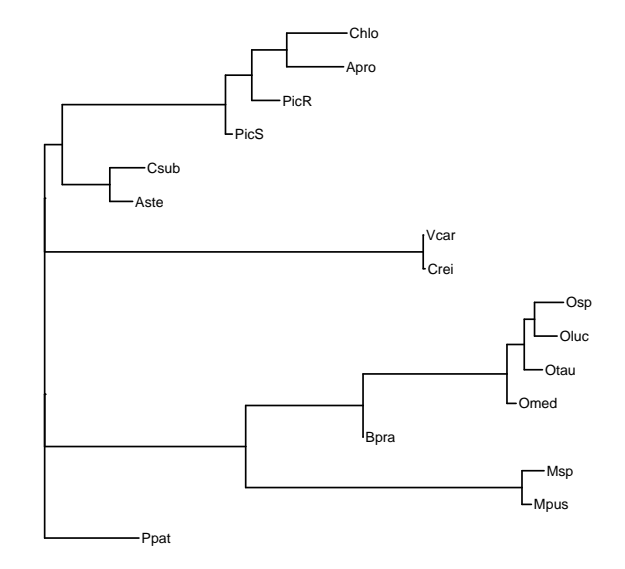

Overall, the microsynteny-based tree is in line with the alignment-based tree (see [https:](https://bioinformatics.psb.ugent.be/plaza/versions/plaza_pico_03/) [//bioinformatics.psb.ugent.be/plaza/versions/plaza\\_pico\\_03/\)](https://bioinformatics.psb.ugent.be/plaza/versions/plaza_pico_03/). However, the tree topology shows Picochlorum\_RCC4223 closer to the Chlorella sp-Auxenochlorella protothecoides clade than to Picochlorum sp. SENEW3 (SE3). The phylogenetic relationships could be better resolved if more genomes are included.

### Benchmarking runtime for increasingly large data sets

<span id="page-17-0"></span>To infer synteny networks, *[syntenet](https://bioconductor.org/packages/3.15/syntenet)* relies on pairwise similarity searches with DIAMOND, whose output is used as input to synteny detection with a native version of the MCScanX algorithm. For *N* species,  $N^2$  DIAMOND searches will be performed, and  $N(N + 1)/2$ synteny detection runs.

To provide readers with a more detailed summary of how synteny network inference scales with bigger data sets, we will infer synteny networks using increasingly larger subsets of the Chlorophyta data set. We will start with 2 species, and then we will add 2 species in every run, until we reach the complete data set  $(N = 16$  species).

```
# Run pairwise DIAMOND searches for increasingly larger subsets of the data
outd <- file.path(tempdir(), paste0("d", 1:8))
time_diamond <- microbenchmark::microbenchmark(
    d1 <- run_diamond(seq = pdata$seq[seq(1, 2)], outdir = outd[1]),
    d2 \leq r run_diamond(seq = pdata$seq[seq(1, 4)], outdir = outd[2]),
    d3 \leq run_diamond(seq = pdata$seq[seq(1, 6)], outdir = outd[3]),
    d4 < -run_diamond(seq = pdata$seq[seq(1, 8)], outdir = outd[4]),
    d5 <- run_diamond(seq = pdata$seq[seq(1, 10)], outdir = outd[5]),
    d6 <- run_diamond(seq = pdata$seq[seq(1, 12)], outdir = outd[6]),
    d7 < - run_diamond(seq = pdata$seq[seq(1, 14)], outdir = outd[7]),
    d8 <- run_diamond(seq = pdata$seq[seq(1, 16)], outdir = outd[8]),
    times = 1\lambda# Infer a synteny network for each subset
outn <- file.path(tempdir(), paste0("net", 1:8))
time_syntenet <- microbenchmark::microbenchmark(
    n1 <- infer_syntenet(d1, pdata$annotation[seq(1, 2)], outdir = outn[1]),
    n2 <- infer_syntenet(d2, pdata$annotation[seq(1, 4)], outdir = outn[2]),
    n3 <- infer_syntenet(d3, pdata$annotation[seq(1, 6)], outdir = outn[3]),
    n4 <- infer_syntenet(d4, pdata$annotation[seq(1, 8)], outdir = outn[4]),
    n5 <- infer_syntenet(d5, pdata$annotation[seq(1, 10)], outdir = outn[5]),
    n6 <- infer_syntenet(d6, pdata$annotation[seq(1, 12)], outdir = outn[6]),
    n7 < - infer_syntenet(d7, pdata$annotation[seq(1, 14)], outdir = outn[7]),
    n8 <- infer_syntenet(d8, pdata$annotation[seq(1, 16)], outdir = outn[8]),
    times = 1
```

```
)
```
Now, let's visually explore runtime for the DIAMOND searches, synteny network inferences, and a combination of both.

```
# Now, combining runtime results in a single, tidy data frame
runtime_functions <- bind_rows(
    # run_diamond() runtime
    as.data.frame(time_diamond) %>%
        arrange(time) %>%
        mutate(
            Data = past("Subset", 1:8),Seconds = time / 10<sup>\degree</sup>9,
            Function = "run_diamond()"
        ) %>%
        dplyr::select(Data, Seconds, Function),
    # infer_syntenet() runtime
    as.data.frame(time_syntenet) %>%
        arrange(time) %>%
```

```
mutate(
            Data = \text{packet}"Subset", 1:8),
            Seconds = time / 10^{\circ}9,
            Function = "infer_syntenet()"
        ) %>%
        dplyr::select(Data, Seconds, Function)
)
runtime_all <- runtime_functions %>%
    group_by(Data) %>%
    summarise(Seconds = sum(Seconds)) %>%
    mutate(Function = "run_diamond() + infer_syntenet()") %>%
    bind_rows(runtime_functions) %>%
    mutate(Data = factor(Data, levels = paste("Subset", 8:1))) %>%
    as.data.frame()
runtime_all
## Data Seconds Function
## 1 Subset 1 7.5593162 run_diamond() + infer_syntenet()
## 2 Subset 2 26.6445645 run_diamond() + infer_syntenet()
## 3 Subset 3 58.3822717 run_diamond() + infer_syntenet()
## 4 Subset 4 138.3175053 run_diamond() + infer_syntenet()
## 5 Subset 5 226.2897421 run_diamond() + infer_syntenet()
## 6 Subset 6 284.8873378 run_diamond() + infer_syntenet()
## 7 Subset 7 370.7832199 run_diamond() + infer_syntenet()
## 8 Subset 8 484.3175754 run_diamond() + infer_syntenet()
## 9 Subset 1 7.2006111 run_diamond()
## 10 Subset 2 24.0096182 run_diamond()
## 11 Subset 3 54.8228134 run_diamond()
## 12 Subset 4 128.3520661 run_diamond()
## 13 Subset 5 210.3434089 run_diamond()
\begin{array}{lllllllllllllll} \# \# \ 14 \ \textit{Subset} \ 6 \ \textit{263}.6309493 & run\_diamond(N)\\ \# \# \ 15 \ \textit{Subset} \ 7 \ \textit{343}.2867030 & run\_diamond(N)\\ \# \ 16 \ \textit{Subset} \ 8 \ \textit{455}.3109649 & run\_diamond(N)\\ \# \ 17 \ \textit{Subset} \ 1 & 0.3587051 & infer\_syntenet()\ \# \ 18 \ \textit{Subset} \ 2 & 2.6349463 & infer\_syntenet()\ \end{array}## 15 Subset 7 343.2867030
## 16 Subset 8 455.3109649
## 17 Subset 1 0.3587051
## 18 Subset 2 2.6349463
## 19 Subset 3 3.5594583 infer_syntenet()
## 20 Subset 4 9.9654392 infer_syntenet()
## 21 Subset 5 15.9463332 infer_syntenet()
## 22 Subset 6 21.2563886 infer_syntenet()
## 23 Subset 7 27.4965169
## 24 Subset 8 29.0066105 infer_syntenet()
# Plot runtime results
runtime_plot <- ggplot(runtime_all, aes(x = Seconds, y = Data)) +
    geom\_point(aes(color = Function), show.legend = FALSE) +
    ggsci::scale_color_aaas() +
    facet_wrap(~Function, scales = "free_x") +
    labs(
        x = "Time (seconds)", y = "",title = "Runtime of syntenet functions for increasingly large data sets",
```

```
subtitle = "Chlorophyta data set; subset 1 = 2 species, subset 8 = 16 species"
) +theme_bw()
```
runtime\_plot

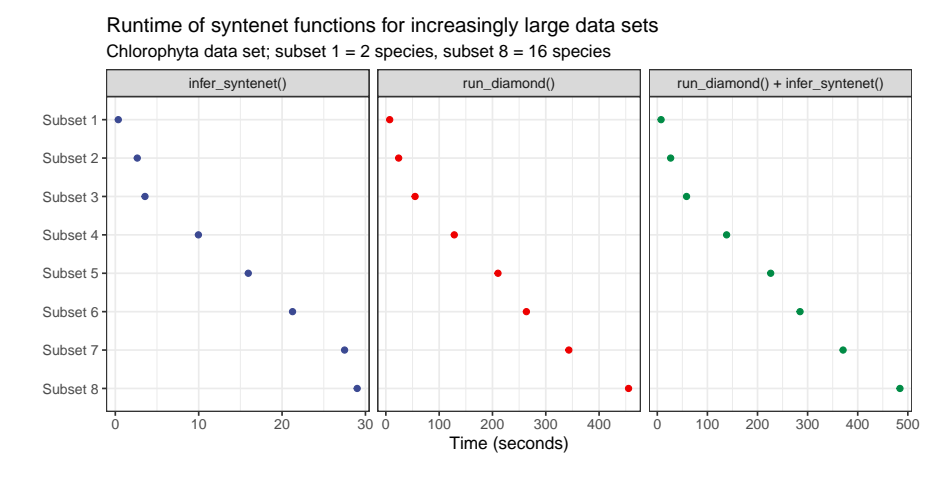

The benchmark demonstrates that the entire process of inferring a synteny network can take up to 484 seconds (~8 minutes) for the full Chlorophyta data set ( $N = 16$  species), but most of the time spent is due to DIAMOND similarity searches (455 seconds, 94% of the total runtime). Our ported version of the MCScanX algorithm is very fast, and the in  $fer\_syntenet()$  function (responsible for synteny detection  $+$  edge list representation of the resulting anchor pairs) takes less than 30 seconds for the full Chlorophyta data set. In the future, if a faster sequence similarity search tool is developed, it could be used to reduce the total runtime of the synteny network inference.

### Session information

This document was created under the following conditions.

```
## - Session info -
## setting value
## version R version 4.2.1 (2022-06-23)
## os Ubuntu 20.04.4 LTS
## system x86_64, linux-gnu
## ui X11
## language (EN)
## collate en_US.UTF-8
## ctype en_US.UTF-8
## tz Europe/Brussels
## date 2022-11-18
## pandoc 2.19.2 @ /usr/lib/rstudio/bin/quarto/bin/tools/ (via rmarkdown)
##
## - Packages
## package * version date (UTC) lib source
## ape 5.6-2 2022-03-02 [1] CRAN (R 4.2.0)
```
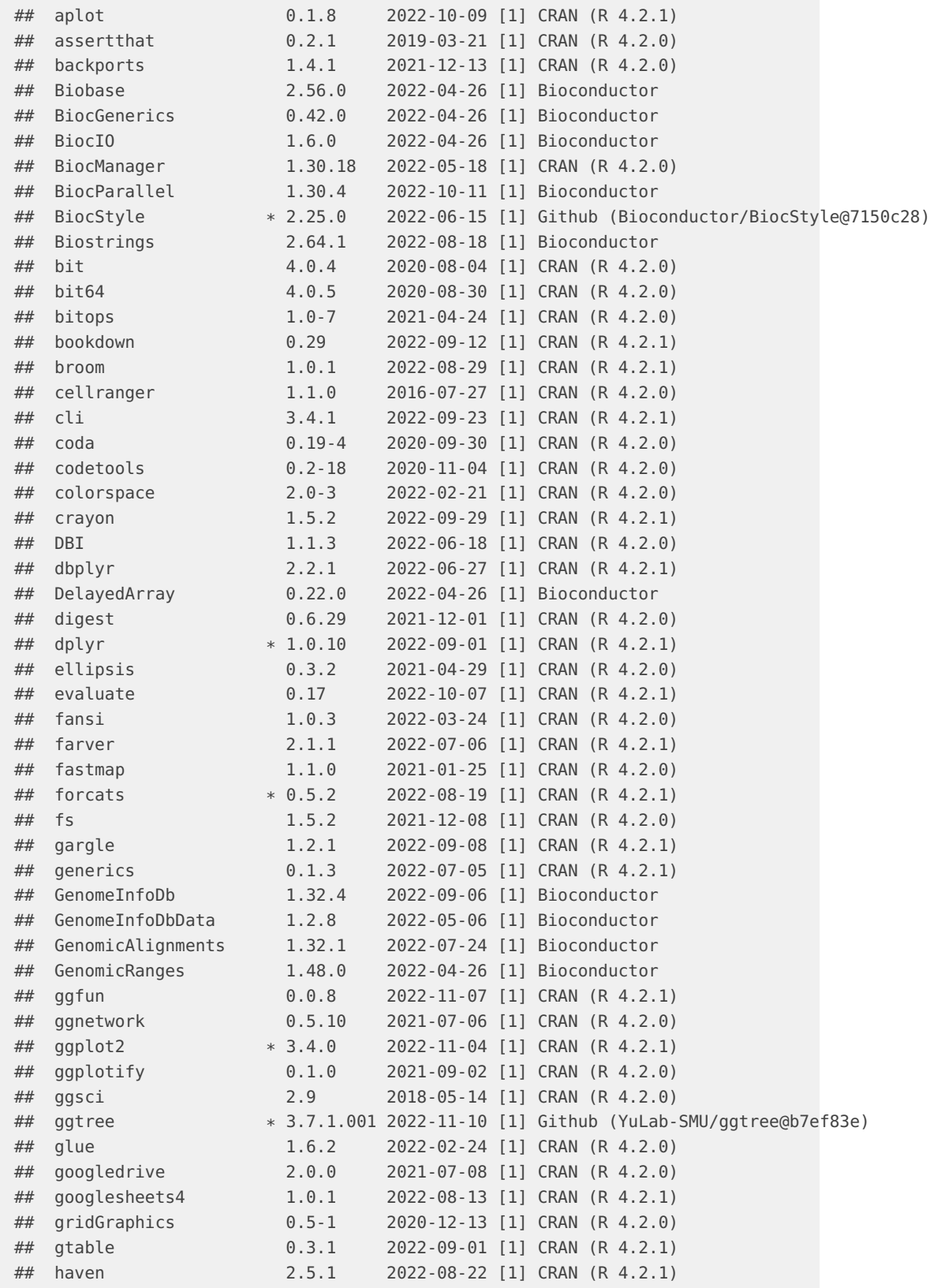

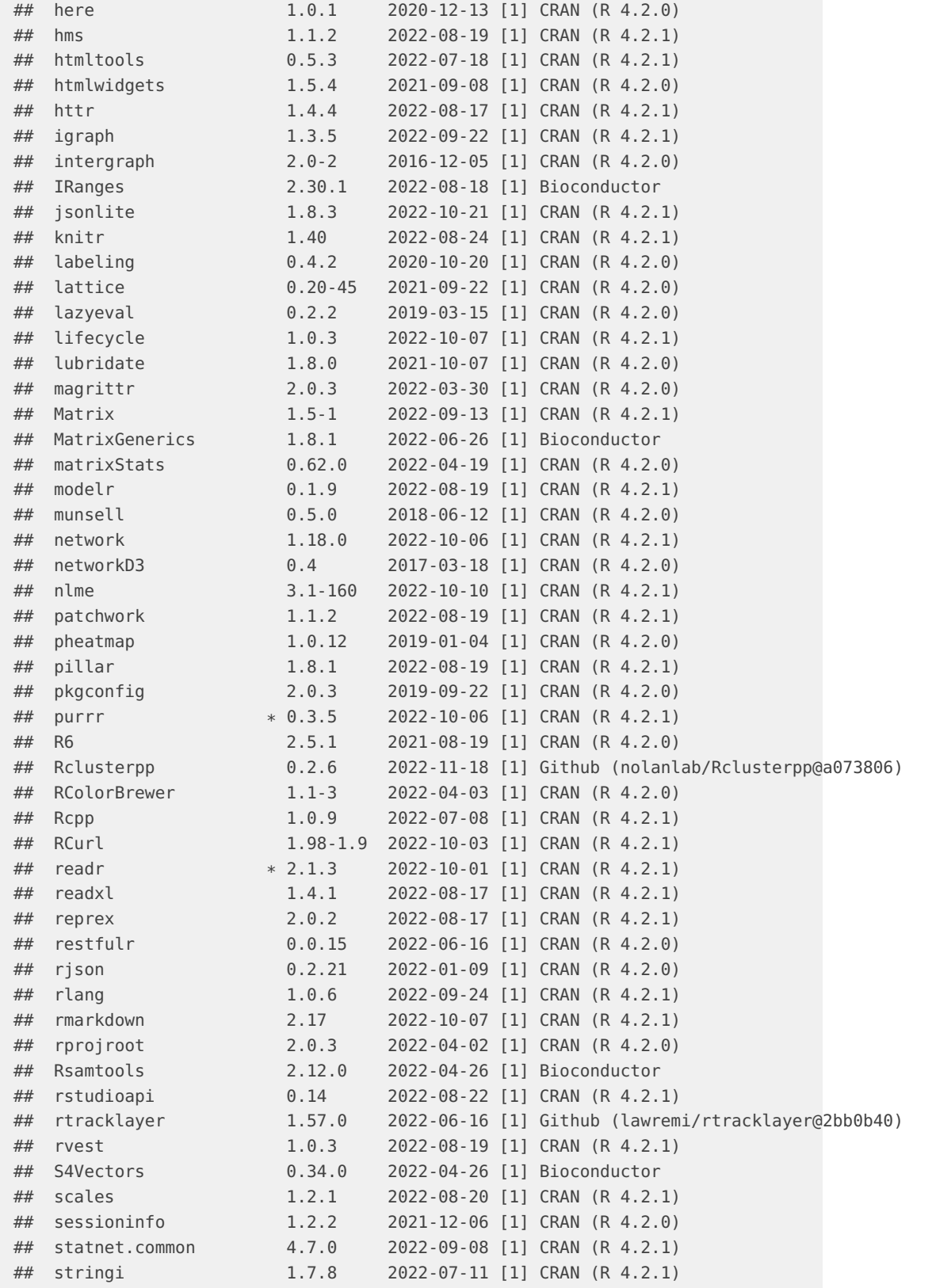

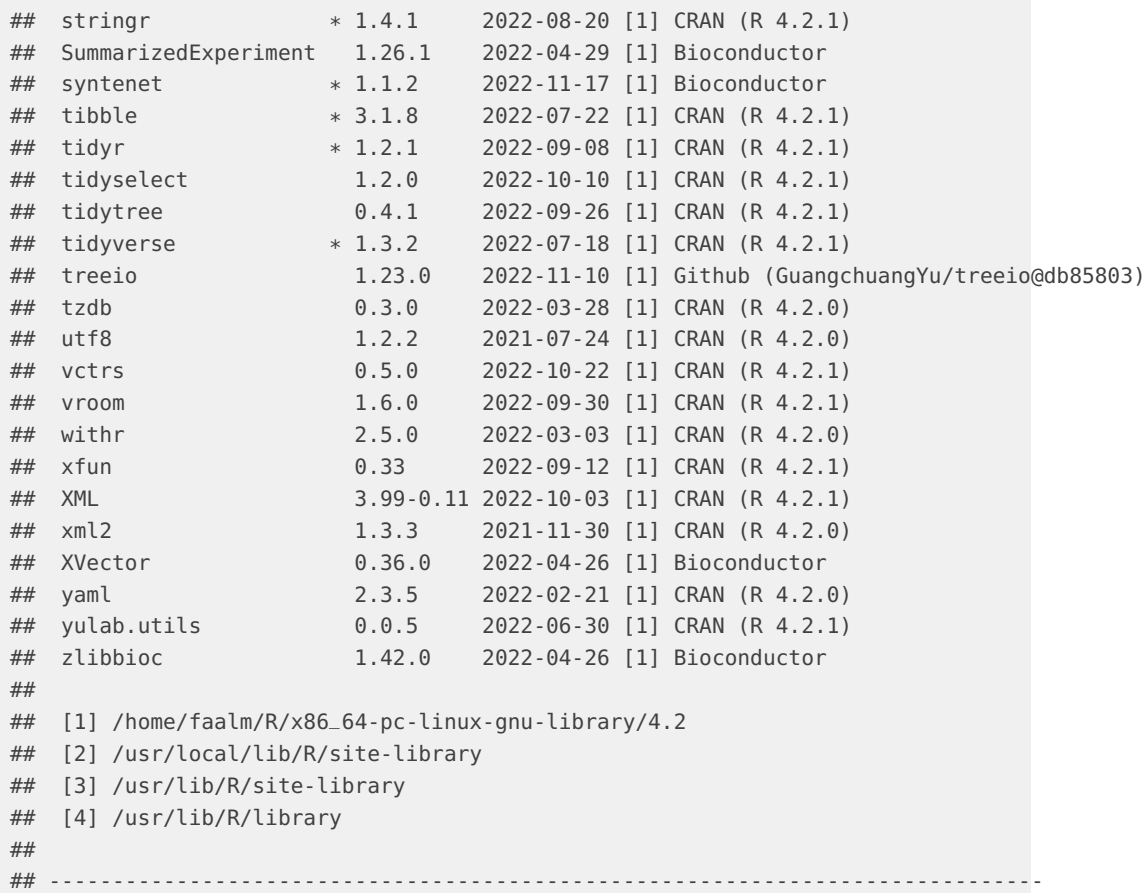

## **References**

- Van Bel, Michiel, Tim Diels, Emmelien Vancaester, Lukasz Kreft, Alexander Botzki, Yves Van de Peer, Frederik Coppens, and Klaas Vandepoele. 2018. "PLAZA 4.0: An Integrative Resource for Functional, Evolutionary and Comparative Plant Genomics." Nucleic Acids Research 46 (D1): D1190–96.
- Zhao, Tao, and M Eric Schranz. 2019. "Network-Based Microsynteny Analysis Identifies Major Differences and Genomic Outliers in Mammalian and Angiosperm Genomes." Proceedings of the National Academy of Sciences 116 (6): 2165–74.
- Zhao, Tao, Arthur Zwaenepoel, Jia-Yu Xue, Shu-Min Kao, Zhen Li, M Eric Schranz, and Yves Van de Peer. 2021. "Whole-Genome Microsynteny-Based Phylogeny of Angiosperms." Nature Communications 12 (1): 1–14.